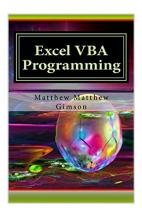

# Excel VBA Programming: Learn Excel VBA Programming FAST and EASY! (Programming is Easy) (Volume 9)

By Matthew Matthew Gimson

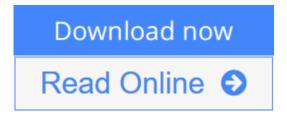

Excel VBA Programming: Learn Excel VBA Programming FAST and EASY! (Programming is Easy) (Volume 9) By Matthew Matthew Gimson

### **Excel VBA Programming**

#### **Learn Excel VBA Programming FAST and EASY!**

This book explores Excel VBA programming in detail. It begins by explaining the purpose of the programming language and what it entails. You'll learn how to set up the Microsoft Excel environment so that it is ready for programming. You'll also learn the various ways of denoting comments in VBA. You will be able to create message dialog and input dialog boxes in Excel VBA. The book will also guide you on how to declare variables of different types of data in VBA. Constants are explored in detail, as are the various operations involving the use of different operators. Decision making using flow control statements will be discussed in detail, along with the various loop control statements. VBA functions, arrays and strings will also be intricately explained. We'll cover the following topics: • Definition • Comments in VBA • Message Box in VBA • Input Box in VBA • Variables in VBA • Constants in Excel VBA • Operators in VBA • Decision Making in Excel VBA • Loops in VBA • Strings in VBA • Functions in VBA • VBA Arrays Download your copy of "Excel VBA Programming" by scrolling up and clicking "Buy Now With 1-Click" button.

**<u>Download</u>** Excel VBA Programming: Learn Excel VBA Programming ...pdf

Read Online Excel VBA Programming: Learn Excel VBA Programmi ...pdf

# Excel VBA Programming: Learn Excel VBA Programming FAST and EASY! (Programming is Easy) (Volume 9)

By Matthew Matthew Gimson

Excel VBA Programming: Learn Excel VBA Programming FAST and EASY! (Programming is Easy) (Volume 9) By Matthew Matthew Gimson

## **Excel VBA Programming**

### **Learn Excel VBA Programming FAST and EASY!**

This book explores Excel VBA programming in detail. It begins by explaining the purpose of the programming language and what it entails. You'll learn how to set up the Microsoft Excel environment so that it is ready for programming. You'll also learn the various ways of denoting comments in VBA. You will be able to create message dialog and input dialog boxes in Excel VBA. The book will also guide you on how to declare variables of different types of data in VBA. Constants are explored in detail, as are the various operations involving the use of different operators. Decision making using flow control statements will be discussed in detail, along with the various loop control statements. VBA functions, arrays and strings will also be intricately explained. We'll cover the following topics: • Definition • Comments in VBA • Message Box in VBA • Input Box in VBA • Variables in VBA • Constants in Excel VBA • Operators in VBA • Decision Making in Excel VBA • Loops in VBA • Strings in VBA • Functions in VBA • VBA Arrays Download your copy of "Excel VBA Programming" by scrolling up and clicking "Buy Now With 1-Click" button.

Excel VBA Programming: Learn Excel VBA Programming FAST and EASY! (Programming is Easy) (Volume 9) By Matthew Matthew Gimson Bibliography

Sales Rank: #1179956 in Books
Published on: 2015-11-13
Original language: English

• Number of items: 1

• Dimensions: 9.00" h x .26" w x 6.00" l, .40 pounds

• Binding: Paperback

• 114 pages

**▶ Download** Excel VBA Programming: Learn Excel VBA Programming ...pdf

Read Online Excel VBA Programming: Learn Excel VBA Programmi ...pdf

Download and Read Free Online Excel VBA Programming: Learn Excel VBA Programming FAST and EASY! (Programming is Easy) (Volume 9) By Matthew Matthew Gimson

#### **Editorial Review**

**Users Review** 

From reader reviews:

#### **Kathy Vaughn:**

Book is written, printed, or illustrated for everything. You can realize everything you want by a e-book. Book has a different type. As it is known to us that book is important matter to bring us around the world. Adjacent to that you can your reading ability was fluently. A book Excel VBA Programming: Learn Excel VBA Programming FAST and EASY! (Programming is Easy) (Volume 9) will make you to end up being smarter. You can feel more confidence if you can know about almost everything. But some of you think in which open or reading some sort of book make you bored. It is not make you fun. Why they might be thought like that? Have you seeking best book or suitable book with you?

#### **Christina Pena:**

As people who live in often the modest era should be update about what going on or info even knowledge to make all of them keep up with the era that is always change and make progress. Some of you maybe will probably update themselves by reading books. It is a good choice for you but the problems coming to a person is you don't know what one you should start with. This Excel VBA Programming: Learn Excel VBA Programming FAST and EASY! (Programming is Easy) (Volume 9) is our recommendation to make you keep up with the world. Why, since this book serves what you want and want in this era.

#### **Albert Shepherd:**

Don't be worry should you be afraid that this book will probably filled the space in your house, you may have it in e-book technique, more simple and reachable. This Excel VBA Programming: Learn Excel VBA Programming FAST and EASY! (Programming is Easy) (Volume 9) can give you a lot of good friends because by you checking out this one book you have factor that they don't and make anyone more like an interesting person. That book can be one of a step for you to get success. This book offer you information that probably your friend doesn't know, by knowing more than other make you to be great persons. So, why hesitate? Let me have Excel VBA Programming: Learn Excel VBA Programming FAST and EASY! (Programming is Easy) (Volume 9).

#### John Rowland:

You may get this Excel VBA Programming: Learn Excel VBA Programming FAST and EASY! (Programming is Easy) (Volume 9) by browse the bookstore or Mall. Merely viewing or reviewing it may to be your solve challenge if you get difficulties for ones knowledge. Kinds of this publication are various. Not

only by written or printed but can you enjoy this book by e-book. In the modern era similar to now, you just looking from your mobile phone and searching what their problem. Right now, choose your ways to get more information about your reserve. It is most important to arrange yourself to make your knowledge are still up-date. Let's try to choose correct ways for you.

Download and Read Online Excel VBA Programming: Learn Excel VBA Programming FAST and EASY! (Programming is Easy) (Volume 9) By Matthew Matthew Gimson #4J6XK29ATYR

# Read Excel VBA Programming: Learn Excel VBA Programming FAST and EASY! (Programming is Easy) (Volume 9) By Matthew Matthew Gimson for online ebook

Excel VBA Programming: Learn Excel VBA Programming FAST and EASY! (Programming is Easy) (Volume 9) By Matthew Matthew Gimson Free PDF d0wnl0ad, audio books, books to read, good books to read, cheap books, good books, online books, books online, book reviews epub, read books online, books to read online, online library, greatbooks to read, PDF best books to read, top books to read Excel VBA Programming: Learn Excel VBA Programming FAST and EASY! (Programming is Easy) (Volume 9) By Matthew Matthew Gimson books to read online.

Online Excel VBA Programming: Learn Excel VBA Programming FAST and EASY! (Programming is Easy) (Volume 9) By Matthew Matthew Gimson ebook PDF download

Excel VBA Programming: Learn Excel VBA Programming FAST and EASY! (Programming is Easy) (Volume 9) By Matthew Matthew Gimson Doc

Excel VBA Programming: Learn Excel VBA Programming FAST and EASY! (Programming is Easy) (Volume 9) By Matthew Gimson Mobipocket

Excel VBA Programming: Learn Excel VBA Programming FAST and EASY! (Programming is Easy) (Volume 9) By Matthew Gimson EPub